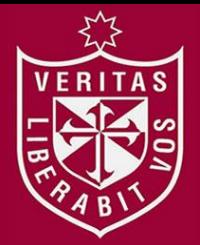

**FACULTAD DE CIENCIAS DE LA COMUNICACIÓN, TURISMO Y PSICOLOGÍA ESCUELA PROFESIONAL DE CIENCIAS DE LA COMUNICACIÓN**

# **ACCIONES DE MONITOREO DE MEDIOS EN LA EMPRESA NOTICIAS PERÚ, LIMA 2019-2021**

**PRESENTADO POR JOSE JOSUA ORTIZ ALIAGA**

**ASESOR**

**ADOLFO MANUEL MEDRANO CARBAJAL**

**TRABAJO DE SUFICIENCIA PROFESIONAL PARA OPTAR EL TÍTULO PROFESIONAL DE LICENCIADO EN CIENCIAS DE LA COMUNICACIÓN**

**LIMA – PERÚ**

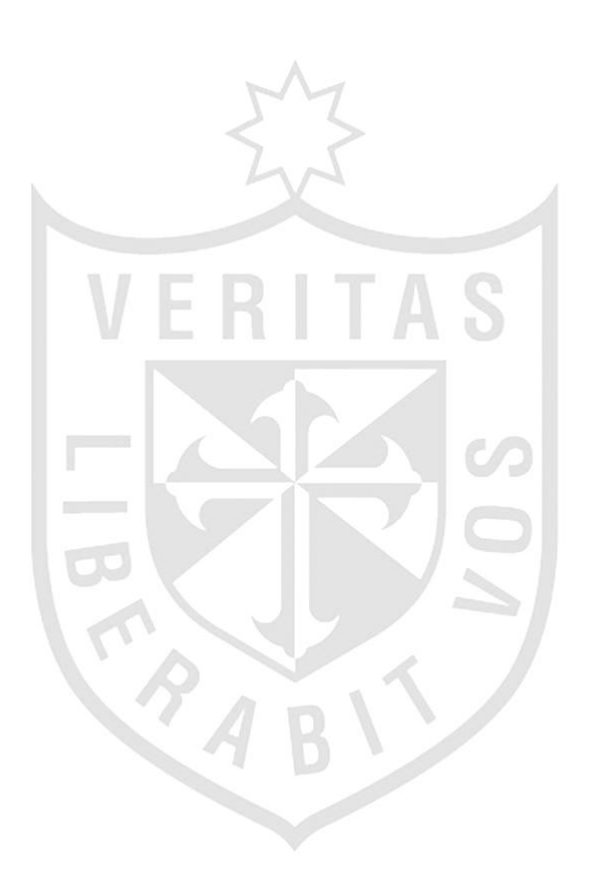

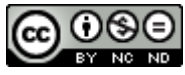

**Reconocimiento - No comercial - Sin obra derivada CC BY-NC-ND**

El autor sólo permite que se pueda descargar esta obra y compartirla con otras personas, siempre que se reconozca su autoría, pero no se puede cambiar de ninguna manera ni se puede utilizar comercialmente.

<http://creativecommons.org/licenses/by-nc-nd/4.0/>

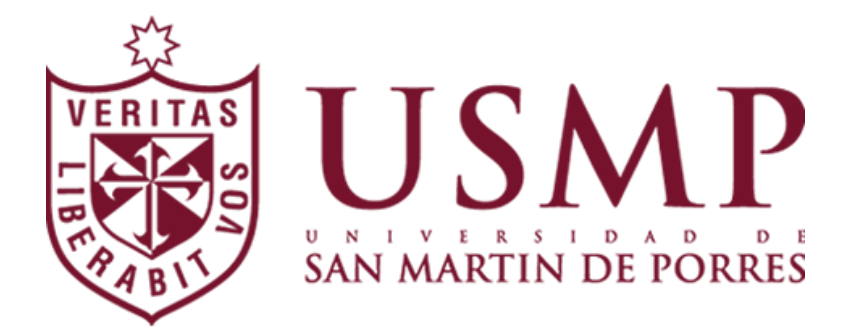

## **FACULTAD DE CIENCIAS DE LA COMUNICACIÓN TURISMO Y PSICOLOGÍA**

## **ESCUELA PROFESIONAL DE CIENCIAS DE LA COMUNICACIÓN**

# **ACCIONES DE MONITOREO DE MEDIOS EN LA EMPRESA NOTICIAS PERÚ, LIMA 2019-2021**

## **TRABAJO DE SUFICIENCIA PROFESIONAL PARA OPTAR EL TÍTULO PROFESIONAL DE LICENCIADO EN CIENCIAS DE LA COMUNICACIÓN**

**PRESENTADO POR:**

**Bach. JOSE JOSUA ORTIZ ALIAGA**

**ASESOR:**

**DR. ADOLFO MANUEL MEDRANO CARBAJAL**

**LIMA, PERÚ**

### **DEDICATORIA**

Se lo dedico a padre José, a mi madre Isabel, a mis hermanos Junior y Alessandra, al resto de mis familiares y de aquellas personas que quieren superarse día a día.

### **AGRADECIMIENTOS**

A mis padres José e Isabel por impulsarme a lograr mis objetivos. A aquellas amistades que me motivan a seguir adelante y no retroceder. Gracias por todo su apoyo.

## **ÍNDICE**

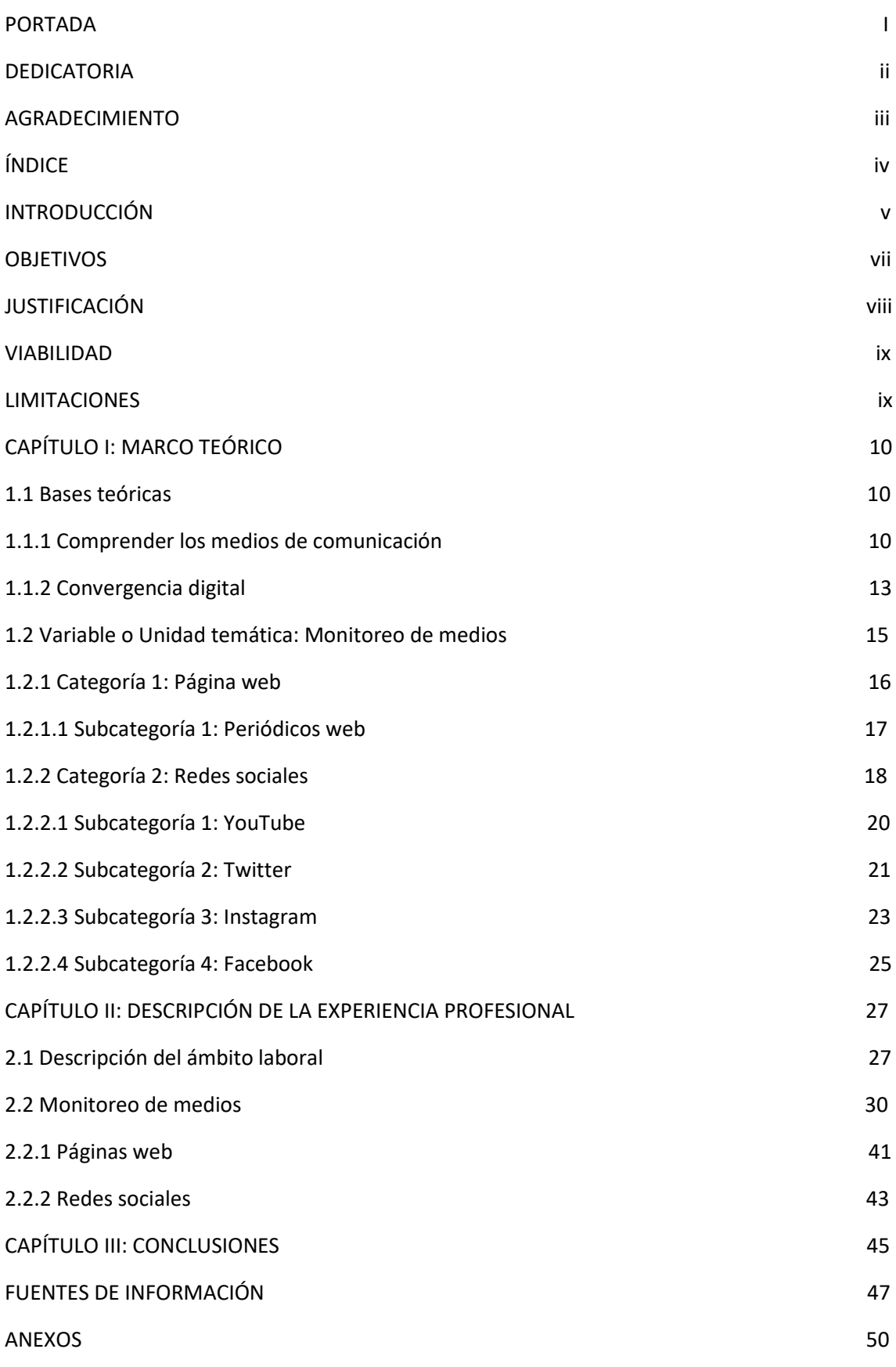

#### **INTRODUCCIÓN**

El presente trabajo abarca mi experiencia, análisis y uso de las diferentes herramientas informáticas del monitoreo de medios en la agencia Noticas Perú con una cartera de clientes diversificada, donde me desempeño como operador de monitoreo web.

Noticias Perú es una agencia de comunicaciones que tiene entre sus objetivos realizar un monitoreo periodístico especializado y análisis de medios desde diferentes áreas de trabajo relacionadas a prensa escrita, radio, televisión, redes sociales e internet.

Las labores diarias que realizo como operador de monitoreo web inician con la revisión de las páginas de noticias en internet nacionales y especializadas solicitadas por los clientes, guiándonos previamente de una lista de palabras claves de importancia e interés que, con el día a día, uno va familiarizándose.

Seguidamente se compartirá lo registrado al área de prensa escrita, para que construya y envíe el boletín de cada mañana al cliente, repitiendo así el mismo proceso durante toda la semana.

Cabe resaltar que la clave para realizar una buena labor en mi área de trabajo, la cual está divida en dos turnos, consiste principalmente en la buena comunicación, la velocidad de búsqueda y calidad de información registrada.

Esta labor se sustenta en el hecho de que algunas empresas y organizaciones no poseen áreas de trabajo dedicadas con exclusividad al registro y seguimiento

v

de información relacionada a su quehacer, viéndose en la necesidad de contratar este servicio especializado.

La función del monitoreo de medios se manifiesta en analizar progresos, tendencias, la reputación de la marca o compañía, reacciones positivas o negativas y ofrecer soluciones para que una empresa logre su objetivo trazado. Además, es primordial realizar un seguimiento y una métrica de los temas de interés, tanto para la empresa objeto de servicio como de su competencia, pues la recopilación diaria de información noticiosa permitirá enfrentar con oportunidad los pequeños y grandes desafíos, mejorando así sus servicios o productos.

Así mismo, con el avance de la tecnología y la llegada de nuevas herramientas de comunicación, las redes sociales nos han facilitado el trabajo de manera remota en esta época de pandemia, aplicándola en la recopilación de información y alertando tanto a nuestro equipo como al cliente al seguimiento de un tema coyuntural o crisis que pueda afectarlos.

Ante esto, un operador de monitoreo web organiza información para su análisis en las temáticas económica, política y social, emitiendo un informe diario el cual será procesado por diferentes áreas de una empresa o entidad.

En este punto hay que recalcar que las nuevas tecnologías han sido de ayuda para el buen manejo de información, ya que nos facilita la conexión a otras redes y dispositivos, brindando un servicio inmediato y de calidad.

Por lo mencionado anteriormente el presente trabajo de suficiencia profesional tendrá como finalidad conocer mi experiencia en las acciones de monitoreo de

vi

medios en la plataforma web en la empresa Noticias Perú durante los años 2019 a 2021.

### **OBJETIVOS**

### **Objetivo General:**

Describir las acciones del monitoreo de medios en la empresa Noticias Perú, Lima 2019-2021.

### **Objetivos específicos:**

Describir el manejo de las páginas web en el monitoreo de medios de la empresa Noticias Perú, Lima 2019-2021.

Describir el manejo de las redes sociales en el monitoreo de medios de la empresa Noticias Perú, Lima 2019-2021.

#### **JUSTIFICACIÓN**

#### **IMPORTANCIA**

El presente trabajo de suficiencia profesional es significativo al mostrar el proceso y la transición entre el fin de la universidad y el inicio de la vida profesional. Además, presento cómo sirvieron los conocimientos y las herramientas adquiridas durante el periodo universitario para el desenvolvimiento en el plano laboral en cuanto a las tareas propias del quehacer periodístico.

Este trabajo da a conocer a detalle la experiencia de un profesional en comunicaciones en el área de monitoreo periodístico, ya que con la vivencia obtenida resulta beneficioso contar con un equipo de monitoreo en tiempo real, más aún si se quiere proteger una marca, alertando los efectos negativos o tema de crisis que pueden tener las publicaciones de los medios de comunicación, redes sociales y demás canales.

De esta manera la narración de mi trabajo de suficiencia profesional acerca del monitoreo web será de ayuda para aquellos estudiantes de periodismo, profesionales de la comunicación y a la sociedad dada la importancia y trascendencia que tienen los medios y los periodistas en el acontecer diario.

#### **VIABILIDAD**

Se cuenta con viabilidad de recursos financieros y materiales para realizar este trabajo de suficiencia profesional, ya que estos provienen de fuente propia y no requieren algún tipo de financiamiento externo. Asimismo, se tiene acceso directo a internet y a la biblioteca virtual de la universidad donde realicé mis estudios superiores. Y para finalizar, cuento con experiencia para detallar mi función en la materia.

#### **LIMITACIONES**

Las limitaciones para realizar el presente trabajo de suficiencia profesional se relacionan con la actual emergencia sanitaria que atraviesa el país desde marzo de 2020, restringiendo el acceso a centros bibliotecarios los cuales actualmente presentan aforos reducidos, por esta razón se recurrió de manera virtual a libros y material bibliográfico de la misma facultad donde culminé mis estudios superiores, evitando así el riesgo de contagio, tanto a mi persona como a mis familiares

## **CAPÍTULO I:**

### **MARCO TEÓRICO**

#### **1.1 Bases Teóricas**

#### **1.1.1 Comprender los medios de comunicación**

McLuhan (1964, p. 29) se refiere a una sociedad globalizada, en función al rol que cumplen los medios de comunicación en la época actual. La electricidad ha modificado la tecnología de manera positiva y debido a su enorme impacto ha logrado que las sociedades puedan comunicarse más rápido y conectarse con mayor efectividad sin importar el tiempo ni lugar.

Asimismo, McLuhan (1964, p. 43) hace una clasificación propia de los medios de comunicación catalogándolos como calientes y fríos. Los calientes permiten una menor participación por parte de la audiencia, mientras que los fríos lo opuesto. De acuerdo a esta analogía, la televisión es un medio frío porque se basa en un programa destinado a un público receptor que no interviene en el desarrollo de la transmisión. La llegada de nuevos dispositivos tecnológicos ha facilitado el rápido acceso y manejo de información de las masas. En lo que va del presente siglo XXI, la inteligencia artificial evoluciona de manera veloz y se está integrando a la vida de las personas sin notarlo.

En esta edad eléctrica, cada vez más, nos vemos traducidos en forma de información al mismo tiempo que nos acercamos a la extensión tecnológica de la conciencia. Esto es lo que queremos expresar al decir que cada día sabemos más sobre el ser humano. Lo que queremos decir

es que, cada vez más, podemos traducirnos en otras formas de expresión que nos superan. (McLuhan, 1964, p. 78).

Desde la perspectiva de McLuhan (1964, p. 11) los pensamientos, ideas y teorías cobran más sentido en la actualidad, por ejemplo, con la llegada de internet los medios tradicionales migraron al mundo cibernético.

Todos los medios son metáforas activas por su poder de traducir la experiencia en nuevas formas. El habla fue la primera tecnología con la que el hombre pudo soltar su entorno para volver a asirlo de una manera nueva. Las palabras son una especie de recuperación de la información que puede abarcar con gran velocidad todo el entorno y el saber. Las palabras son complejos sistemas de metáforas y símbolos que traducen la experiencia en nuestros sentidos pronunciados o exteriorizados. Son una tecnología de lo explícito. Mediante la traducción de las experiencias sensoriales inmediatas en símbolos vocales, puede evocarse y recuperarse el mundo entero en cualquier momento. (McLuhan, 1964, p. 78).

El autor señala que la informática ha avanzado mucho como herramienta tecnológica generando beneficios en la humanidad y consiguiendo que el trabajo y las formas de enseñanza sean más prácticos. "Hoy en día, los ordenadores prometen ser una herramienta de traducción instantánea desde cualquier código o lenguaje a cualquier otro. El ordenador promete, en una palabra, una condición de Pentecostés de comprensión y unidad universales". (McLuhan, 1964, p. 98).

En el mundo digital la tecnología está en constante desarrollo y abre las puertas a los sectores educativo, social o laboral. Ello genera productividad teniendo la facultad de cambiar o mejorar la calidad de vida de las personas.

Es cierto que hoy en día hay más material escrito, impreso y leído que nunca antes, pero también está la nueva tecnología eléctrica, que amenaza la antigua tecnología de la escritura, basada en el alfabeto fonético. Debido a su efecto de extender el sistema nervioso, la tecnología eléctrica parece favorecer la palabra hablada, inclusiva y que invita a la participación, antes que la palabra escrita y especializada. (McLuhan, 1964, p. 100).

Finalmente, McLuhan (1964, p. 85) se refiere a que los adelantos tecnológicos no solo alteran las relaciones sociales, sino que también influyen en uno mismo, cambiando su manera de ser. Hay que tener presente que, con la llegada de nuevas tecnologías, el hombre no puede ser reemplazado, más bien estas deben servir de apoyo, generando productividad y ayudando en la construcción de sociedades más inteligentes.

#### **1.1.2 Convergencia digital**

Jenkins (2006) conceptualiza la convergencia digital como un proceso de cambios tecnológicos, en el que los medios sociales facilitan la forma de relacionarnos con la finalidad de tener un mundo más informado.

Como puede verse, la convergencia es tanto un proceso corporativo de arriba abajo como un proceso de abajo arriba dirigido por los consumidores. La convergencia corporativa coexiste con la convergencia popular. Las empresas mediáticas están aprendiendo a acelerar el flujo de contenidos mediáticos a través de los canales de distribución para multiplicar las oportunidades de ingresos, expandir los mercados y reforzar los compromisos de los espectadores. (Jenkins, 2006, p. 28).

La sociedad actual compuesta por nativos digitales y las generaciones pasadas a estas, se han adaptado a la convergencia tecnológica. Hoy están en constante relación con los nuevos equipos de telecomunicación, sacando provecho y ganando vivencias positivas a la hora de conectarse, obteniendo diversas formas de relacionarnos con otros y con nosotros mismos.

Los consumidores están aprendiendo a emplear estas diferentes tecnologías mediáticas para controlar mejor el flujo de los medios y para interaccionar con otros consumidores. Las promesas de este nuevo entorno mediático suscitan expectativas de un flujo más libre de ideas y contenidos. Inspirados por esos ideales, los consumidores luchan por el derecho a participar más plenamente en su cultura. (Jenkins, 2006, p. 28).

La tecnología ha llegado a la vida de las empresas como una herramienta clave, y los medios tradicionales de comunicación han convergido y los podemos encontrar en los smartphones a través de la internet.

En ocasiones, las nuevas empresas mediáticas han hablado de la convergencia, pero con este término parecían querer decir que los viejos medios serian absorbidos por completo en la órbita de las tecnologías emergentes. (Jenkins, 2006, p. 17).

Con el paso del tiempo la convergencia tecnológica ha hecho que los medios clásicos de comunicación tengan una interconexión digital, teniendo como resultado, contenidos multimedia y redes de comunicación las cuales podemos acceder a través del internet.

George Gilder, otro revolucionario digital, desestimó tales asertos: «La industria informática está convergiendo con la industria televisiva en el mismo sentido en que el automóvil convergió con el caballo, la televisión convergió con el nickelodeon, el procesador de textos convergió con la máquina de escribir, el programa CAD convergió con el tablero de dibujo y la autoedición digital convergió con la linotipia y la impresión tipográfica». Para Gilder. el ordenador no había venido a transformar la cultura de masas, sino a destruirla. (Jenkins, 2006, p. 17).

#### **1.2 Variable o Unidad Temática: Monitoreo de medios**

Según Angulo (2014) en Calle (2018, p. 6): "el monitoreo de medios es un servicio de escucha activa de las noticias que generan los medios de comunicación dentro de un territorio determinado en busca de menciones de empresas, marcas, temas, instituciones, personajes y eventos que allí se publican". Básicamente el monitoreo de medios consiste en realizar un seguimiento constante de los medios digitales en internet, televisión, radio y redes sociales, las cuales tienes importancia dentro de la comunicación corporativa.

Para la realización de cualquier monitoreo de medios, una etapa fundamental de la que puede depender el éxito o fracaso de esta iniciativa es la conformación del equipo que realizará en el día a día el trabajo de recolección de información, análisis de la misma y producción de resultados. El primer paso es definir cómo debe estructurarse un equipo de este tipo, quiénes lo integrarán y el perfil requerido para incorporarse a él, así como el reparto de responsabilidades asignadas a cada uno. (Beatriz Llanos & Juana Nina, 2011, p. 15)

A lo largo de la historia, la tecnología ha impactado en el modo en que los periodistas hacen su trabajo. De la mano de los avances de los últimos diez años, esos cambios se fueron acelerando, haciendo que los comunicadores encuentren otras formas de recolectar información, producirla y presentarla. (Viada & Echevarría, 2014, p.149). En nuestros días donde la coyuntura también se ve reflejada en las redes sociales, el servicio de monitoreo permite conocer a las empresas lo que está sucediendo alrededor, previniendo e informando, o encontrando una oportunidad para marcar la diferencia.

La realización de un monitoreo tradicional es el seguimiento diario de noticias en medios impresos (periódicos y revistas), radio y televisión. Pero en la actualidad, a medidos de la primera década del siglo XXI; viene siendo cada vez más influenciado por las redes sociales. (Borja, 2019, p.1)

#### **1.2.1 Categoría 1: Página web**

Es un espacio en internet que permite la ejecución de diversas aplicaciones o programas en un mismo lugar para satisfacer distintas necesidades.

Las páginas web son un medio para transmitir información, la cual se crea mediante un lenguaje especial denominado HTML (Hypertext Markup Language, lenguaje de etiquetado de documentos hipertextual). Este lenguaje nos permite crear documentos multimedia que pueden incluir texto, imágenes, sonido, videos, animaciones, etc. (Rodríguez, 2010, p.16)

La importancia de una página web es esencial a la hora de realizar monitoreos porque permite a las empresas solicitar el servicio especializado, generando un beneficio mutuo entre una agencia y el cliente a tratar.

"HTML es un lenguaje de programación que utiliza una serie de códigos llamados etiquetas que van definiendo los elementos que componen una página web: texto, imágenes, etc.". (Celaya, 2014, p. 3)

Las páginas web se actualizan de manera rápida y permanente permitiendo un mejor posicionamiento de una marca o un producto con información relevante y diferentes características que atraen a los internautas.

#### **1.2.1.1 Subcategoría 1: Periódicos web**

Para Yunquera (2016, p.143) "Las publicaciones digitales son, en un alto porcentaje, el reflejo de las publicaciones impresas que, en la mayoría de los casos, se vieron en la necesidad de hacer una trasformación digital como complemento a sus publicaciones en papel". Un periódico web es la contraparte de su formato impreso y lo podemos encontrar en el variado mundo de la internet, donde existe una gran cantidad de portales de noticias en los diferentes idiomas que conocemos.

Un periódico es un vehículo para la transmisión de noticias e ideas. El diseño es una parte integral de ese proceso. Comenzamos con una hoja de imprenta en blanco y un mosaico de ideas que queremos comunicar, y la misión del diseño consiste en presentar ese mosaico de una forma organizada y comprensible. Para ello, el diseñador del periódico emplea la tipografía del texto, la de los destacados, entradillas, ilustraciones, espacios en blanco y la secuenciación de las páginas; todo ello mediante las combinaciones más adecuadas. (Zappaterra & Caldwell, 2014, p.27)

En esta edad tecnológicamente evolutiva, el periodismo digital también ha sido afectado. Cada día la sociedad consume más noticias en la web, especialmente en las redes sociales las cuales están fuertemente vinculadas a los periódicos digitales, demostrando ser indispensables a la hora de informar noticias ya que también cuentan con las plataformas de video en vivo.

Dentro de los periódicos on line podemos hacer dos clasificaciones:

a) Los que se han creado para ser editados electrónicamente, que son los menos.

b) Las ediciones electrónicas de los periódicos ya existentes en papel.

Para John Sturnm, presidente de la Asociación de Periódicos de América, el periódico on line "Es una extensión natural de nuestro negocio. Otorga a los periódicos el espacio, inmediatez, y expansión de audiencia que encajan tan bien con nuestro producto impreso… Internet es uno de los pocos medios de comunicación que ha logrado presentarse como complemento perfecto para la presentación tradicional de periódicos." (Navarro, 2002, p.88)

#### **1.2.2 Categoría 2: Redes sociales**

Una red social es una plataforma web conformada por un conjunto de personas que tienen vínculos en común, ya sea por temas de trabajo, amistad o familiares. "Bernal Triviño, investigadora de la Universidad de Málaga, sostiene que son "servicios basados en la web que permiten a sus usuarios relacionarse, compartir información, coordinar acciones y, en general, mantenerse en contacto". (Mancilla, Arzate & Ramos, 2016, p.50).

Las redes sociales brindan grandes cantidades de información que en algunos casos pueden ser de importancia para los medios. Un profesional en comunicaciones tiene la opción de tomar información de una red, pero corre el riesgo de que esta información no sea fiable.

Las redes son una fuente de información de la que los medios de comunicación han comenzado a beber, si bien aún no tienen una serie de protocolos claros sobre cómo hay que aprovechar de una manera profesional y deontológica este tipo de fuentes y en ocasiones se producen abusos […] Hay que saber compatibilizar la pertenencia a una

empresa periodística con la identidad personal de cada periodista. Cuando uno es ciudadano, pero también periodista profesional es un pacto conveniente que el usuario sepa a quién está leyendo en cada momento: si comunica como periodista, como padre de familia o como amigo. (De Haro, Grandío & Hernández, 2012, p. 232)

Por su parte, Mancilla, Arzate y Ramos (2016, p.50) explican que: "En este sentido las redes sociales constituyen una prolongación de las relaciones personales en la vida real, donde se forman comunidades como la familia, el colegio o los compañeros de trabajo".

Con la aparición de las redes sociales podemos construir una marca o ampliar la visibilidad de una empresa, a través de contenido informativo, audiovisual y publicidad, generando interacción por parte de los usuarios y ganando el reconocimiento esperado.

La aparición de las redes sociales y la presencia de las empresas en estas han dado lugar a la creación de nuevos puestos de trabajo responsables de la gestión de las páginas de marca de las empresas. Estos nuevos puestos han recibido distintas denominaciones y aglutinan dos grandes funciones: la estratégica y la operativa. La función estratégica la suele realizar el social media planner, también llamado social media manager o social media strategist. La función operativa, que suele ser más visible al consumidor, la realiza el community manager. (Sicilia, Palazón, López & López, 2021, p.21)

Valentin (2011, p.54) afirma que: "Sinceramente, las redes sociales fueron hechas para compartir información, y toda persona puede agregar la información

que desee, pero debemos estar alertas sobre las amenazas contra tu seguridad de información".

#### **1.2.2.1 Subcategoría 1: YouTube**

Actualmente, YouTube es la comunidad online audiovisual más importante del mundo para compartir videos. "La tercera red social por usuarios es YouTube, con más de 1.000 millones, tal y como aparece en el apartado de estadísticas de su web oficial". (Mas, 2020, p. 146). YouTube es una especie de televisión que se puede acceder gracias al internet de manera gratuita, con la posibilidad de poder hacer transmisiones en vivo desde un celular y poder compartirla por todas las redes sociales existentes, esto debido a la gran popularidad que tiene.

"YouTube es la empresa líder en video online y el primer destino para ver y compartir videos originales en todo el mundo a través de internet. YouTube permite a los usuarios subir y compartir videos fácilmente en es.youtube.com y en Internet a través de sitios web, dispositivos móviles, blogs y correo electrónico". (Noguera, Martínez & Grandío, 2011, p. 139).

YouTube es más que un espacio de alojamiento de videos, ya que también posee la faceta de red social, donde los usuarios interactúan, dan votos de me gusta o no me gusta, comparten videos, los comentan y puede suscribirse a cualquier canal sin costo alguno.

Si nos centramos en redes sociales audiovisuales, existen muchas plataformas para compartir video en internet en las que el receptor es el principal emisor del mensaje, sobre todo, por su capacidad para a) poder subir videos personalmente y b) ser el protagonista de su propio contenido. Hablamos de plataformas audiovisuales como Google Video,

Yahoo! Video, MySpace, ClipShack, o Vimeo, aunque las más importante sin lugar a dudas es YouTube. (Noguera, Martínez & Grandío, 2011, p. 139)

"La democratización del video en YouTube ha provocado una pluralidad de comunicadores en los millones de videos alojados a la red sin precedentes, desde los más anónimos y humildes hasta los más ricos y famosos". (Marse, 2020, p. 146). La novedad más grande de YouTube fue que cualquier persona pueda crearse una cuenta y canal de TV, donde los usuarios puedan encontrar estos videos a través de Google o el propio buscador de YouTube.

#### **1.2.2.2 Subcategoría 2: Twitter**

Twitter es una red de microblogging muy popular en la actualidad, donde miles de personas interactúan diariamente, y su éxito consiste en la redacción de limitados mensajes llamados tweets. Gamez, D. (2012, p.49) "Twitter es una herramienta clave para forjar un pensamiento libre, plural, un espacio donde podemos encontrar miradas distintas y a veces variopintas de los mismos hechos".

Toda persona es libre de crear gratuitamente una cuenta en Twitter, así como publicar, compartir ideas, reflexiones, memes, fotografías, videos e información. Además si uno es usuario activo, se enterará de todo tipo de información antes por esta red social que por cualquier otro medio de comunicación.

En Twitter se puede escribir textos de hasta 140 palabras como máximo y hacer una cadena junto con imágenes, videos, etc., también se puede, optar por la opción del retuit, retweet o RT, esto se puede definir como la difusión y

publicación de un usuario con la finalidad de compartirla y de que aparezca automáticamente en nuestro perfil.

Esta plataforma tiene un formato completo donde podemos encontrar fotos, noticias, publicidad, etc., rápido para leer y escribir, básicamente se basa en la inmediatez de sus mensajes al compartir experiencias y vivencias a tiempo real.

Otro punto importante a mencionar son los "Me gusta" en Twitter, ya que al aplicarlos en una publicación, marca o empresa, la red social guardará este dato con el objetivo de que dichas publicaciones aparezcan en primera plana cada vez que el usuario acceda a la aplicación.

Creada en marzo de 2006 por Jack Dorsey, Noah Glass, Evan Williams y Biz Stone, Twitter es una red de microblogging, que permite a los usuarios publicar textos cortos de un máximo de 140 caracteres, si bien en noviembre de 2017 este límite fue ampliado a 280 caracteres no sin críticas por parte de un gran sector de la comunidad. (Mas, 2020, p. 103)

Como es sabido, cada usuario es libre de expresarse, pero hay que tener en cuenta que, si usamos esta red social como una marca o imagen de una empresa, hay que estar siempre atento al detalle de cada tweet que se envíe, ya que puede ser perjudicial.

En cuanto al material audiovisual que uno puede publicar consta de algunos detalles como el tamaño, que tiene un máximo de 512 MB para los videos y con una duración máxima de 2 minutos y 20 segundos, pero también se tiene presente la opción de hacer transmisiones en vivo, por último los GIF, los cuales se reproducen automáticamente una vez se está revisando la noticia.

Twitter es un servicio que permite compartir pensamientos, información, enlaces, etc., con cualquier usuario web, así como comunicarse directamente, de forma privada o pública, con otros usuarios de Twitter. Esto quiere decir que Twitter es una red social y un blog a la vez. Por un lado, permite crear comunidades de usuarios interconectados, permite que un grupo de personas compartan unos intereses comunes; esto es, es una red social. Pero, por otro, permite que el contenido creado por los usuarios de Twitter pueda ser visto, de una forma abierta, por cualquier usuario web; lo que significa que se parece mucho a un blog. (Carballar, 2011, p. 4)

Con Twitter Analytics, una herramienta gratuita de esta red social, se puede hacer análisis de los contenidos y campañas publicadas de tu empresa que son medidas por Twitter, conociendo así mejor a tu audiencia, el horario donde más público interactúa, que tipo de contenido les agrada y por último verificar si los anuncios están dando resultados positivos o negativos.

#### **1.2.2.3 Subcategoría 3: Instagram**

La red social Instagram es una de las que mayor crecimiento ha tenido en el mundo. Con sus múltiples efectos audiovisuales, los usuarios a diario comparten fotografías, imágenes y videos, las cuales pueden compartirse en otras plataformas sociales. "Instagram era concebida como una plataforma para compartir fotografías, pero en 2013 ya incorporó mensajes directos; en 2015 empezó a difundir publicidad y, un año más tarde, permitía publicar contenido que sólo dura 24 horas, las denominadas stories". (Pont, Gutiérrez, 2020, p. 18).

Esta red social también cuenta con una bandeja de mensajes, donde se puede enviar todo tipo de contenido, pero no solo desde el smartphone, ya que también cuenta con la versión de Instagram para PC. Además cuando se está en plena comunicación con alguien, llegará por defecto una notificación, y también sabremos cuando nos están escribiendo.

Instagram es una plataforma social de compartición de fotografías que se encuentra activa desde el año 2010. Las aplicaciones de Instagram, que nos permiten capturar una fotografía con nuestro dispositivo móvil y aplicarle un filtro de inspiración retro o "vintage" han causado furor entre millones de usuarios. (Ramos, 2015, p. 1)

Si uno busca potenciar una marca, Instagram es la mejor opción. Esta plataforma se caracteriza por su contenido lleno de fotos y videos, y está más relacionada con el público joven. Si se quiere impulsar y generar ventas se debe interactuar y conocer al cliente, llamando su atención con las diversas herramientas que esta aplicación ofrece, desde promociones hasta transmisiones y sorteos en vivo, con el objetivo de aumentar la notoriedad de tu perfil.

Cada vez más empresas se han dado cuenta del poder de Instagram. La mayoría de las mejores marcas del mundo ahora tienen una cuenta de Instagram y no pasará mucho tiempo hasta que todas lo hagan. Así que seguramente tiene sentido para usted utilizar Instagram para su marketing? (Cruz, 2021, p. 11)

Instagram con su éxito de las stories, videos compuestos de 15 segundos, creó su propio canal de televisión, IGTV en el año 2018, permitiendo a los creadores

de contenido publicar material audiovisual de hasta una hora, donde los usuarios, así como en todas las redes sociales reaccionan e interactúan en ella.

#### **1.2.2.4 Subcategoría 4: Facebook**

Facebook es una red social creada para conectar con los amigos y la familia. Se puede compartir todo tipo de información y es la más grande y popular plataforma social que existe en la actualidad. "Facebook es la mayor red social del mundo y cuenta con más de 2.230 millones de usuarios activos mensuales". (Mas, 2020, p.146).

Con la finalidad de conectar a las personas y crear comunidades, Facebook ha superado las expectativas al momento de interactuar y ha llamado la atención de las empresas, de hecho, es raro que alguna no tenga una fan page, ya que de esta manera conseguiría una cantidad considerable de seguidores y clientes potenciales.

Crearse un fan page en la actualidad para tu emprendimiento o empresa es de gran importancia, ya que se puede conectar con una cierta cantidad de seguidores, mantener informado a tu público mejorando tu credibilidad y poder interactuar con ellos a través de debates, sorteos, comentarios, publicación de promociones, videos, fotos, etc. Por otro lado Facebook brinda la opción de ver a detalle las estadísticas del crecimiento de un fan page, como también permite la participación de varios administradores, manteniendo el dinamismo y la comunicación en todo momento con los usuarios.

Facebook es la más importante red social que existe en el mundo de Internet. Aunque empezó cómo algo privado con el nombre thefacebook,

logró una gran popularidad cuando este sitio estuvo abierto a cualquier persona, ya sea para compartir experiencias o historias de vida. (Valentin, 2011, p.11)

La red social Facebook es el lugar ideal para cualquier estrategia de marketing, ya que es la más usada actualmente. Al ser visible en Facebook, también lo eres a nivel mundial. Los "Me gusta" a una página o publicación, son esenciales para hacer crecer y dar a conocer a una empresa. Además, hay que mencionar que puede ser visto por otros perfiles, creando un efecto en cadena que aumenta el alcance a clientes potenciales.

La idea de Facebook es ser un lugar donde la gente con intereses comunes puede compartir información. Básicamente, le proporciona una manera de hacer una lista de amigos, ver quiénes son los amigos de sus amigos e invitarlos a que ellos formen parte de tus amigos. Es prácticamente mantener un círculo de amigos. (Valentin, 2011, p.12)

Además, Facebook habilitó la herramienta de streaming, la cual permite emitir transmisiones en vivo, ya sea desde una computadora o un smartphone. Este recurso ha sido muy útil para las marcas y empresas ya que permite relacionarse más con su público, los cuales interactúan mediante reacciones de "me encanta", "me gusta", etc. o con comentarios.

## **CAPÍTULO II:**

## **DESCRIPCIÓN DE LA EXPERIENCIA PROFESIONAL**

#### **2.1 Descripción del ámbito laboral**

En el presente capítulo describiré cronológicamente la experiencia adquirida en la empresa Noticias Perú como operador de monitoreo web en el área de internet.

Noticias Perú es una agencia que cuenta con más de 20 años en el sector de comunicaciones y su principal servicio es el monitoreo, un seguimiento informativo y especializado de 24 horas, incluyendo sábados, domingos y feriados a los diferentes clientes a los cuales presta sus servicios. El monitoreo informativo es esencial para quien necesita estar enterado de la forma en que los medios difunden sus actividades, así como la información de su competencia y sector. Por ello, Noticias Perú da prioridad a las demandas de sus clientes, las 24 horas del día, 7 días a la semana y 365 días al año. Así mismo, brinda soluciones a demanda informativa bajo criterios de innovación. También es personalizada porque se encarga de enviar reportes acordes a los formatos y necesidades de sus clientes. En lo que concierne a la tecnología emplea herramientas de monitoreo para una recopilación avanzada de información.

La empresa Noticias Perú tiene diferentes áreas de monitoreo, prensa escrita, radio, televisión e internet. Las labores del día inician en el área de prensa escrita que cuenta con aproximadamente 15 operadores que se encargan de realizar una búsqueda de noticias en los diarios, semanarios, revistas especializadas y

de interés general editados en Lima y solicitados por el cliente. Cada material digitalizado se archiva en los formatos JPG y PDF, y una vez esté listo, se envía un consolidado informativo a los correos electrónicos brindados por el cliente.

De la misma manera, el área de radio realiza un monitoreo, grabaciones de entrevistas y envío de información de las principales cadenas noticiosas del país. El servicio consiste en el envío de resúmenes y consolidados informativos de los programas radiales emitidos en formato MP3. Asimismo, el área de televisión efectúa un seguimiento minucioso a todos los programas políticos, periodísticos y programaciones especiales de los canales nacionales de señal abierta y cable, el cual es digitalizado y exportado en dos formatos el MP3 y MP4. Sin embargo, cabe resaltar que no se consideran las transmisiones en directo del Congreso de la República ni programas de farándula o similares a estos. Solo pueden ser incluidos para casos puntuales y con previa coordinación. Conviene mencionar que esta área tiene un archivo de los noticiarios locales desde el año 1998.

Y, por último, el área de internet, que está compuesto por cinco trabajadores y se divide en dos turnos, ubicándome en el horario de la tarde donde me desempeño como operador de monitoreo web. Mi horario de trabajo inicia al medio día y finaliza a las 9 pm. con 1 hora intermedia de break. Empiezo con una búsqueda manual en Google y con un barrido de noticias de los medios nacionales más importantes del Perú, tales como Gestión, El Comercio, La República, Perú21, Andina, Ojo, Trome, Expreso, RPP, El Peruano, Diario Correo, entre otros, y también de los portales web de noticias especializados cuya relación aparecen en los anexos del presente trabajo. Así mismo, para detectar menciones de las más de 100 empresas que monitoreamos, se cuenta con una herramienta virtual llamada Mention, la cual contiene los keywords que

se dividen en menciones directas, competencia, sector o de interés que han sido compartidas por los correos electrónicos de las empresas y marcas a monitorear.

Con las primeras notas registradas del día, se procede a consolidar cada cliente en formato Word y se compartirá al área de prensa escrita, para que arme y envíe el boletín diario, repitiendo el mismo proceso a lo largo de la semana. El proceso de producción cuenta con un operador encargado de consolidar las notas registradas a lo largo del día con el objetivo de evitar un atraso y enviar sin problemas los reportes finales a primera hora.

En algunos casos también monitoreamos las publicaciones y entrevistas en vivo que se dan en las redes sociales, por lo general en Facebook, Twitter, YouTube e Instagram, esto solo cuando el cliente lo solicita y se responde vía correo.

Con la llegada de la pandemia en marzo del 2020, el modo de trabajo pasó a ser remoto, por lo que la empresa Noticias Perú realizó un contacto con el equipo técnico e inmediatamente nos crearon unas cuentas personales en el programa FortiClient VPN y Anydesk con el objetivo de acceder al sistema. A raíz de esto y la propagación del COVID-19, algunos clientes especialmente los del sector salud comenzaron a solicitarnos reportes diarios y un seguimiento más minucioso con relación al origen de este virus, entrevistas a especialistas en el tema y sobre la creación de una futura vacuna.

#### **2.2. Monitoreo de medios**

Mi experiencia como operador de monitoreo de noticias web, empieza en abril del año 2019, en el área de internet de la empresa Noticias Perú, donde comenzaron a capacitarme y a desarrollar las capacidades adquiridas.

Tengo que enfatizar que para realizar un monitoreo de noticias en los diferentes medios aplico la buena comunicación, ya sea con mi equipo central de trabajo, mis superiores, el resto de las demás áreas y las marcas y empresas a rastrear. De la misma manera y a lo largo de este periodo laboral, he desarrollado una mayor velocidad de búsqueda a la hora de monitorear noticias, esto debido al día a día y el orden con el que trabajo, organizando mis tareas y mejorando mis procedimientos con el objetivo de evitar atrasos o pasar por alto alguna mención dentro de una noticia. También aplico la constante revisión ya sea de un cliente o una noticia, debo recalcar que cada monitoreo es personalizado, porque cada cliente tiene diferentes intereses. Es importante repasar más de dos veces una noticia ya que dentro de ella puede tener la mención de más de 10 clientes o marcas, así mismo cabe la posibilidad de encontrar noticias con fechas equivocadas o con información incompleta o mal redactada.

Además, con la experiencia obtenida en este tiempo como operador de monitoreo de noticias, tengo más conocimiento y estoy más familiarizado con los medios de comunicación que reviso a diario a pesar de que internet nos brinda un sinfín de sitios de búsqueda. Por ello aplico criterios de investigación e innovación porque no todas las notas les interesan a los clientes que monitoreo, por más que tengan mención directa o sean convenientes, sin embargo, una minoría de usuarios sí las requieren. En lo que refiere a investigación trato de buscar, compartir y agregar nuevos portales web al sistema. Y, por último, los

criterios de innovación con el uso de herramientas y extensiones gratuitas de Google que contribuyen a actualizarme como operador y realizar una mejor gestión.

Compuesto por cinco trabajadores y dividido en dos grupos, tres en el turno de la mañana y dos en la tarde, mi horario de trabajo parte de las 12m. hasta las 9 pm. de lunes a viernes con una hora de descanso y los fines de semana de manera rotativa desde las 6 am. hasta las 3 pm.

En el tiempo libre por las mañanas aprovecho en revisar las noticas más relevantes del día, informándome a través de la radio, televisión y las redes sociales. Al comenzar con mis labores, lo primero que hago es comunicarme con el equipo de la mañana para saber qué cliente está en crisis o cuál de ellos está solicitando un reporte en formato Excel o Word de los rebotes en la web, ya sean noticias donde mencionen a dicha marca o empresa, el tema de interés, su competencia o alguna nota de prensa que haya llegado en el transcurso del día, anotando dicha información en una libreta personal o bloc de notas.

Acto seguido, accedo al sistema con mi cuenta personal y realizo una búsqueda manual en Google a los usuarios que me toca monitorear. Quiero resaltar que en este punto hago un seguimiento de los clientes del sector de centros de comercio, energético, construcción, minero, hidrocarburos, automotriz, tecnológico, financiero, corporativos y del Estado. Por otro lado, mi compañero de turno es el encargado de realizar un monitoreo diario al sector de consumo masivo, educación, salud, RR. HH., personalidades, seguros, logística y organizaciones sociales. Tanto él como yo tenemos que revisar los medios nacionales más importantes para evitar que se nos pase alguna nota de importancia, en cuanto al resto de páginas webs especializadas, revistas y blogs,

nos lo repartimos a medias. Debo mencionar que si encuentro una mención de un cliente que él monitorea tengo que mandar la alerta, y en caso de tener alguna duda informarle llegando a una decisión final. De esta manera el aprendizaje y la experiencia ganada es mutua.

Empiezo a revisar los medios web nacionales más importantes, como son Gestión, El Comercio, La República, Perú21, Andina, Ojo, Trome, Expreso, RPP, El Peruano, Diario Correo, entre otros, pero no solo ello, ya que los diferentes clientes desean que también se realice un seguimiento a revistas y páginas especializadas de internet que ellos nos han compartido previamente y en coordinación con la empresa.

Dicho esto, también contamos con una herramienta web muy importante y de gran utilidad a la hora de monitorear y más aún cuando tienes al frente más de 100 clientes, me refiero al programa Mention, el cual permite dar seguimiento tanto a la web como a las redes sociales, foros, blogs, proporcionándonos alertas en tiempo real para cada palabra clave, ya sea directa, competencia o de interés para las marcas y empresas que monitoreamos. Tengo que mencionar que los keywords han sido previamente compartidos por los correos de las empresas y marcas a gestionar, así como su actualización.

Por otro lado, contamos con el correo de la empresa, al cual llega todo tipo de información para estar al tanto de lo que solicitan y enviar cada mañana los diferentes consolidados en formato Word al área de prensa escrita, encargado del envío final del boletín. También lo usamos para tener una comunicación directa con los correos corporativos de todas las empresas a monitorear, los altos mandos de la empresa y el resto de trabajadores de todas las áreas, ya sea para

alertar un tema de crisis o para solucionar algún inconveniente que pueda afectar el rendimiento del sistema en general.

Mientras voy revisando y encontrando noticias, procedo a registrarlas en el sistema empezando por su fecha de publicación, la copia del titular de la nota, su texto, la web de donde proviene, la URL de la página web y finalmente hago un recorte de la misma noticia y la guardo en el formato JPG usando la aplicación FireShot, una herramienta gratuita de Google. Una vez aplicado lo antes mencionado, inmediatamente la noticia se registrará en el intranet y tendrá una cotización, esto varía ya que depende de la importancia de la página web o la extensión que tiene dicha nota. Para ello, el área encargada de filtrar esto y de resolver las dudas a los clientes, es el área de análisis de medios informativos, especialista en elaborar un análisis de acuerdo a la coyuntura mediática y de identificar el titular, fecha, categoría, medio, características y valor tarifario de una noticia.

Cuando trato de registrar menciones, entrevistas o videos en vivo ya sean de Facebook, YouTube, Twitter o Instagram, aplico lo mismo que a una noticia web común, con la diferencia de que tengo que descargar el video, proceder a editarlo con el programa Open Shot Video Editor, en este punto por lo general el cliente me brinda una pauta para no perder el tiempo buscando la mención y exportarlo en formato MP4 para finalmente anexar el código de la nota registrada al material audiovisual final en el sistema. Ello permitirá al cliente visualizar tanto la nota como el video. Tengo que aclarar que este proceso se aplica solo a modo de solicitud y se responde por vía correo, explicando si es que desean que lo procesado sea considerado en el boletín final o no.

Con el pasar de las horas y el registro de noticias que he subido al sistema a lo largo de la tarde-noche, hago un corte a las 9 pm. con la finalidad de que el encargado de prensa escrita consolide todas las notas registradas del día de manera resumida y lo mande por correo a su equipo del turno de la mañana siguiente, encargado de filtrar y enviar el boletín final a los clientes.

Al llegar el fin de semana mi horario laboral cambia al turno de la mañana para realizar lo que mis compañeros del primer turno ejecutan de lunes a viernes.

En primer lugar, contamos con una lista de clientes que tienen notas publicadas en las webs que deben ser registradas al sistema para luego compartirlas al área de prensa escrita a primera hora de la mañana, aproximadamente son 70.

Acto seguido se debe responder los primeros pedidos por correo para luego adjuntarlos en los consolidados. Debo recalcar que no todos los mails son compartidos a las otras áreas.

Al finalizar este envío masivo cerca de las 9 am. continuamos con el monitoreo tradicional al resto de clientes que no solicitan reportes en la mañana, luego al mediodía y a las 3pm., se realiza un par de consolidados el cual está encargado por mi compañero del turno tarde del fin de semana.

Al terminar el mes o al inicio de uno nuevo se realizan reportes mensuales de lo monitoreado, todo en formato Excel y en algunos casos con su respectivo quemado de CD para que un operador encargado se los entregue personalmente. Esto último solo aplicaba en algunos clientes y marcas.

Uno de los temas relevantes fue la muerte y funeral del exmandatario Alan García Pérez, ocurrida el 17 de abril de 2019, ya que no solo afectaba al sector político, sino también causó interés en el ámbito empresarial.

Con el impacto de noticias web tanto en medios nacionales y extranjeros, estos últimos con un valor tarifario más elevado y solo a solicitud expresa de parte, también se registraba en el sistema eventos de interés para nuestros clientes.

Con la publicación de noticias que afectaban directamente a las empresas y marcas con las que trabajo, se me presentaba un nuevo reto: el de consolidarme en el equipo de monitoreo. Gracias a la buena capacitación adquirida y a las ganas de seguirme desarrollando como comunicador, he podido lidiar con los temas de crisis y manejo de coyuntura informativa.

En el mes de junio de 2019, el Ministerio de Salud establece que los alimentos procesados lleven octógonos advirtiendo si son altos en sodio, azúcar y/o grasas saturadas, llamándose así la Ley de Alimentación Saludable para Niños, Niñas y Adolescentes. Este tema fue de mucha importancia a monitorear ya que varios clientes y marcas del rubro de consumo masivo eran mencionados en los diferentes medios de comunicación.

Así mismo en noviembre del año 2019, la empresa fue contactada por la compañía Arcos Dorados para realizar un monitoreo con tiempo definido, donde dos trabajadores murieron electrocutados en el interior de uno de los locales de la cadena mientras realizaban labores de limpieza. Esta crisis fue conocida como el caso McDonald's, el cual generó una numerosa cantidad de publicaciones, donde nosotros como equipo coordinamos para un apoyo en general, alertando de manera casi inmediata el rebote de lo sucedido, especialmente de los medios masivos nacionales. Con la llegada de fin de mes, nos solicitaban reportes de la cantidad de notas registradas de todas las áreas, esto a solicitud ya que era de suma importancia para el cliente.

Otro tema se relaciona con el monitoreo del CADE Ejecutivos, el foro empresarial más grande del país que agrupa a los líderes de los sectores público, corporativos y de la sociedad civil para discutir y luego poner en agenda los temas más importantes para el desarrollo nacional. Este evento tiene una duración de tres días y se realiza en noviembre de cada año. Cabe mencionar que requiere un monitoreo especial pues es de suma importancia para diversos clientes, por lo cual se debe dar un seguimiento casi en tiempo real, y no solo a páginas web, sino también registrar un listado de entrevistas en redes sociales que nos solicitan por correo. Tengo que agregar que el equipo de la mañana y tarde está apoyándose y comunicándose en todo momento debido a la gran cantidad de notas publicadas.

Con la experiencia laboral adquirida y el manejo diario de páginas web y redes sociales, podemos adelantarnos a los hechos visitando sitios donde vamos a encontrar información relevante. Sin embargo, debo tomarme el tiempo de leer por completo la noticia y evitar que se me pase alguna mención de las marcas y empresas que monitoreamos. Otro punto a agregar es que el CADE Ejecutivos involucra a los sectores de salud, comercio, consumo masivo, económicos, educación, social y políticos del Perú, por lo que llegamos a registrar más de 1000 notas en solo esos días para luego realizar el consolidado masivo en formato Excel a los destinatarios.

Al inicio del año 2020 y con la disolución del Congreso de la República, se llevaron a cabo elecciones parlamentarias para elegir a los nuevos congresistas de los diferentes partidos políticos. Ello implicó estar pendiente del sector político y educación a la hora de monitorear, pero con la diferencia de solo alertar a los clientes, mas no enviar boletines o consolidados en Word o Excel.

Ahora con la llegada de la pandemia y el primer caso de coronavirus en el Perú, dado el 06 de marzo del 2020, el encargado de mi área se comunicó conmigo y el resto de mis compañeros para explicarnos que el modo de trabajo pasaría a ser remoto, algo nuevo para muchos y la empresa, por lo que nos contactaron con el equipo técnico con el fin de que nos crearan cuentas personales en los programas FortiClient VPN. De esta manera, empezamos a laborar desde casa con nuestras computadoras registrando notas sin problema. También usamos Anydesk, un programa que nos brinda un acceso libre al sistema de la empresa. Con esta modalidad de trabajo comenzamos a descubrir una nueva manera de trabajar, pero también hubo contratiempos.

Lo que puedo rescatar de ello es que me tomo el tiempo para monitorear de más al finalizar mi jornada diaria, o responder un pedido especial para el día siguiente, comunicando a mi grupo de trabajo por WhatsApp que fue creado debido a la emergencia sanitaria, con el fin de que no se sobrecargaran en la mañana.

No solo ello, ya que la empresa nos ofreció llevar sus computadoras a domicilio en caso lo requiriéramos. Sin embargo, se nos presentaron algunos inconvenientes a lo largo de este tiempo, las empresas encargadas de brindar energía eléctrica comenzaron a hacer previos cortes de luz en diferentes zonas de la ciudad con tiempos indefinidos afectando el trabajo en general. Para estos casos, se coordinó previamente con los jefes de área y el equipo en general para ayudarnos en caso se presente este impedimento.

Además, con la facilidad de trabajar desde casa hago uso de la televisión en mis horas de trabajo para mantenerme informado a través de los canales noticiosos, analizando y compartiendo cada información relevante a mi grupo laboral de WhatsApp. Con la llegada de nuevos clientes a la empresa y el requerimiento de

consolidados en la mañana y noche, he colocado un pizarrón en casa con las palabras claves impresas para familiarizarme más rápido y realizar un mejor trabajo, esto porque algunas marcas están relacionadas con otras ya sea por que son competencia o tienen algo en común. Debo agregar que esto ha sido de mucha utilidad ya que a la hora de encontrar varias menciones en una sola nota me resulta más fácil, ganando tiempo y experiencia al trabajar.

Para las reuniones con los jefes encargados y miembros del equipo usamos la herramienta Zoom, donde planificamos y coordinamos cómo estamos realizando el monitoreo, compartiendo ideas, brindado nuevas soluciones ante una problemática o recomendaciones para el beneficio de todos. Estas reuniones se convocan de forma periódica al igual que con el área de recursos humanos que nos invita a participar en las diferentes capacitaciones que se organizan.

Con la extensión y la posibilidad de contagio del COVID-19 en el mundo, los sectores económico, social, educativo y de salud fueron los más afectados. Algunos clientes comenzaron a enviarnos notas de prensa de lo sucedido, otros solicitaron reportes diarios solo en las mañanas y una búsqueda en general más minuciosa con relación a la procedencia de este virus, la manera en como afectaba el cuerpo humano, las medidas que el gobierno optó para enfrentarlo, el cierre de todos los comercios, la cuarentena y el toque de queda, la creación de plantas de oxígeno medicinal, el abastecimiento y preparación de hospitales tanto en la capital como en provincia, el cierre de todo centro de estudio a nivel nacional, la crisis económica, la alza de precios en la canasta básica familiar, el despido masivo y la falta de trabajo en el país, la crisis política que tenemos hasta la actualidad, la alta tasa de mortalidad, las entrevistas a especialistas en el tema y la futura creación de una vacuna o cura.

Debido a la pandemia y emergencia sanitaria varios temas han sido publicados en los medios por lo que comenzamos a monitorearlos. En primer lugar, hasta el momento se debe rastrear el caso del COVID-19 y sus variantes, y con la llegada al Perú del primer paciente infectado el 06 de marzo del 2020, el gobierno activó los protocolos y se dio la orden de emergencia y cuarentena total por 15 días que luego se iría extendiendo con el tiempo. También se inició la entrega del primer bono "Yo me quedo en casa", que constó de 380 soles, esto nos direccionó hacia los clientes del sector económico y bancario. Con la llegada de canastas familiares y el apoyo de marcas comprometidas en abril de ese mismo año, los clientes del sector de consumo masivo y comercio también fueron incluidos en la cobertura.

El 8 de julio del 2020, el entonces presidente Martín Vizcarra convocó a elecciones generales para abril del 2021. Con la llegada de un nuevo presidente, gabinete ministerial, congresistas y parlamentarios andinos, el equipo se vio en la necesidad de registrar las notas relacionadas a dicho tema, involucrando al sector político.

En el mes de setiembre del año 2020, la delegación china llegó a Lima, con el objetivo de iniciar los ensayos clínicos de la fase 3 de la vacuna Sinopharm, dando una prioridad al monitoreo del sector Salud.

En el mes de noviembre del 2020 tuve que enfocarme nuevamente al sector político con respecto al monitoreo de noticias, ya que el Pleno del Congreso rechazó la moción de vacancia presidencial por incapacidad moral contra el entonces presidente Martín Vizcarra. Acto seguido el 09 de noviembre con 105 votos a favor, se aprobó la vacancia por los hechos relacionados con su gestión como gobernador regional de Moquegua. Esta determinación congresal hizo que

el congresista Manuel Merino asuma la presidencia interina en medio de un ambiente de tensión social que generó el estallido de una ola de protestas en Lima y provincias. Las movilizaciones se enfrentaron con las fuerzas del orden con el saldo de dos jóvenes muertos.

Al día siguiente, el 17 de noviembre, tras la renuncia de Manuel Merino, el congresista Francisco Sagasti asumió la Presidencia de la República de manera interina.

Con la llegada del año 2021, el 06 de enero, el entonces presidente Francisco Sagasti anunció la compra de un lote de 38 millones de vacunas Sinopharm, por lo que el equipo de monitoreo tuvo que focalizar su atención en algunos clientes del sector de salud y político.

Fue un 09 de febrero de 2021 que se inició la vacunación contra el Covid-19 en el país, siendo el personal de Salud encargado de realizar dicha gestión. Este nuevo hecho fue tendencia noticiosa debido a su rebote en los diferentes portales web, solicitándonos un reporte diario en Word con respecto solo al tema de vacunas a nivel nacional hasta la actualidad.

Otras tres noticias de importancia fueron el reciente terremoto de magnitud 7.5, ocurrido en el departamento de Amazonas el domingo 28 de noviembre de 2021, el cual provocó daños en la carretera, infraestructura física afectada, damnificados y fallecidos. Por otro el 02 de diciembre, las comunidades de Chumbivilcas cerraron el corredor minero tras no llegar a un acuerdo con la empresa china MMG, lo cual ha generado que la empresa minera Las Bambas suspenda sus operaciones en el Perú, provocando pérdidas millonarias de dinero, y afectando a todo el sector minero que monitoreamos.

Y finalmente el caso de tres productos de diferentes empresas que no están cumpliendo con el Código de Protección y Defensa del Consumidor de Indecopi, por lo que sus ventas en el mercado han sido suspendidas. Sin embargo, estas tienen un plazo legal para formular sus descargos. Nos referimos a un tema de interés para el sector de consumo masivo y algunos otros clientes, por lo que se recurrió a hacer un seguimiento minucioso. Estas tres noticias han tenido un gran impacto tanto en redes sociales como en páginas web nacionales y extranjeras, por lo que han solicitado reportes a diario y consolidados en formato Word y Excel.

#### **2.2.1 Páginas web**

En la actualidad el navegar por internet se ha vuelto una tarea rutinaria para muchos trabajadores y empresas, sin embargo, también existen herramientas que nos facilitaran la filtración y el manejo de esta para llevar a cabo una buena producción.

Al momento de registrar una noticia de cualquier web tengo que hacer mención a dos herramientas gratuitas de Google, Fireshot y Ubloc.

Fireshot permite capturar una página entera escaneando la ventana abierta o una parte específica, y esta es lo que mayormente aplico al momento de trabajar con la opción de guardarla como imagen, PDF o incluso mandarla por correo electrónico.

Ubloc es una extensión de código abierto para el filtrado de publicidad y contenido no deseado y es compatible con varios navegadores, destinado a neutralizar la invasión de la privacidad mediante un método eficiente y fácil de

usar. Al ser un bloqueador de anuncios, es una tecnología potencialmente efectiva a la hora de monitorear ya que ahorra memoria en la PC permitiéndome abrir varias pestañas a la vez de manera fluida sin que esta genere lentitud o se congele.

Dicho esto, y al aplicar ambas herramientas me da la oportunidad de capturar imágenes más precisas y sin publicidad, generando una nota con mayor valor tarifario.

Como operador de monitoreo de noticias web en la empresa Noticias Perú aprendí con el tiempo, que cada nota que registraba en el sistema de una web en específico tenía un valor tarifario diferente a otra, esto debido a algunos factores, ya sea porque las marcas o empresas sean mencionadas en medios nacionales, extranjeros o especializados.

Para realizar mi trabajo de monitoreo en páginas web aplico estas cualidades, el esfuerzo, porque implica el deber de estar informado antes que el resto, ser constante con las noticias, ya que estas pueden cambiar o modificar información para ello se debe de estar revisando cada cierto periodo de tiempo la fuente original, más aún si se trata de una crisis o solicitud, el ser disciplinado también es de suma importancia, ya que al tener una lista numerosa de portales web se debe de repartir de acuerdo a los sectores que cada operador monitorea, además de tener un plan de acción, previas coordinaciones y diálogos con el resto de mi área, con el fin de evitar que una problemática que nos pueda sorprender, y por último el tener criterio, ya sea para registrar alguna noticia o para dar mi opinión o consejo a mi compañero al momento de su labor, debo aclarar que en este punto no todas las webs son de interés para algunos clientes.

Dicho todo esto puedo decir que, sin lo antes mencionado, se me dificultaría realizar un monitoreo en páginas web a lo largo de este tiempo.

#### **2.2.2 Redes sociales**

Estos últimos años los medios de comunicación han evolucionado con respecto a su contenido y estructura. Gracias a las redes sociales el mundo está más conectado e informado por más tiempo, y a la hora de monitorearlas tengo que aplicar diferentes puntos estratégicos que serán favorables y que mencionaré a continuación.

Al empezar cada mañana y contar con el tiempo disponible antes de mi jornada laboral, aprovecho esas horas para comenzar a revisar desde mi Smartphone las aplicaciones de Facebook, Twitter, Instagram y noticiarios en YouTube, las notas y rebotes más relevantes que son de interés para la empresa, todo esto con la finalidad de tener listo un resumen completo y estar previamente informado para ejercer un trabajo adecuado.

Ser constante también es importante porque, al repasar las mismas noticias cada cierto tiempo en redes sociales, puedo saber si se agregó, actualizó o eliminó una publicación o dato relevante, anticipándome a las publicaciones futuras de algún medio masivo nacional o especializado. Cabo recalcar que esto lo aplico a la hora de monitorear una página web, con la diferencia que las notas en redes sociales son más inmediatas y volubles.

Cuando se trata de monitorear las redes sociales, por lo general un tema de crisis, también contamos con la herramienta virtual Mention, con la cual filtramos solo publicaciones de redes para así detectar más rápido las noticias que van

publicándose en el día. Así mismo cuando llego a encontrar un tema relevante a monitorear, inmediatamente lo comparto al equipo de la mañana vía WhatsApp, marcando el suceso en dicha app y anotándolo en una libreta personal.

Tengo que aclarar que el monitoreo que hago en redes sociales por lo general es a pedido de los clientes y solo una minoría solicitan un seguimiento clásico de noticias, además aplico las mismas herramientas de Google al momento de registrarlas en la intranet de la empresa, con la diferencia de que estas poseen videos o entrevistas que luego procedo a descargarlos, editarlos, exportarlos y finalmente anexarlos con el código de nota original, para que el cliente pueda visualizarlo.

## **CAPÍTULO III:**

### **CONCLUSIONES**

El presente trabajo de suficiencia profesional llegó a las siguientes conclusiones: Las acciones de monitoreo de medios en la empresa Noticias Perú coadyuvan a recopilar información noticiosa de interés para los clientes suscritos, principalmente de lo que ocurre a diario en redes sociales y páginas web. Además, dichas acciones contribuyen a la praxis profesional, ya que mediante los procesos y experiencias adquiridos, se toman decisiones oportunas en el seguimiento de noticias a fin de obtener el resultado esperado.

El manejo de las páginas web en el monitoreo de medios de la empresa Noticias Perú permite una búsqueda de noticias permanente, sin embargo, debido a la gran cantidad de páginas web en internet no siempre se puede realizar un seguimiento de todas las noticias nacionales y regionales que se publican y actualizan a diario. La llegada y actualización de nuevos programas y herramientas tecnológicas han aligerado el trabajo y mejorado la calidad de producción, priorizando las notas más relevantes y evitando así omisiones de importancia.

El manejo de las redes sociales en el monitoreo de medios de la empresa Noticias Perú se realiza de manera efectiva debido a que los fanpages están identificados en la mayoría de los casos. Por otro lado, las redes sociales

cuentan con las mismas herramientas de búsqueda al igual que las páginas web, siendo un apoyo que facilita un trabajo óptimo.

## **CAPÍTULO IV:**

## **FUENTES DE INFORMACIÓN**

#### **Referencias bibliográficas**

- Borja, R. (2019). Monitoreo de medios inherente a la imagen de una empresa o institución[.http://repositorio.unjfsc.edu.pe/bitstream/handle/UNJFSC/2185/](http://repositorio.unjfsc.edu.pe/bitstream/handle/UNJFSC/2185/Art%C3%ADculo%20Cient%C3%ADfico%202.pdf?sequence=1&isAllowed=y) [Art%C3%ADculo%20Cient%C3%ADfico%202.pdf?sequence=1&isAllowed](http://repositorio.unjfsc.edu.pe/bitstream/handle/UNJFSC/2185/Art%C3%ADculo%20Cient%C3%ADfico%202.pdf?sequence=1&isAllowed=y)  $\underline{y}$
- Caldwell, C. & Zappaterra, Y. (2014). Diseño editorial: Periódicos y revistas / Medios impresos y digitales. Editorial Gustavo Gili.
- Calle, M. (2018). La importancia del monitoreo de medios y la recopilación de información noticiosa para una comunicación eficaz en las entidades del estado. [Tesis de licenciatura, Universidad de San Martín de Porres]. Repositorio USMP. [https://repositorio.usmp.edu.pe/bitstream/handle/20.500.12727/4309/calle](https://repositorio.usmp.edu.pe/bitstream/handle/20.500.12727/4309/calle_dm.pdf?sequence=3&isAllowed=y) [\\_dm.pdf?sequence=3&isAllowed=y](https://repositorio.usmp.edu.pe/bitstream/handle/20.500.12727/4309/calle_dm.pdf?sequence=3&isAllowed=y)
- Carballar, J. (2011). TWITTER. Marketing Personal y Profesional. Editorial RC libros.
- Celaya, A. (2014). Creación de páginas web: HTML 5. Editorial ICB.
- Cruz, C. (2021). Éxito de los anuncios de Instagram: La guía completa para principiantes para una publicidad exitosa en Instagram.
- Grandío, M., Hernández, M. & De Haro. M. (2012). Historias en red: Impacto de las redes sociales en los procesos de comunicación.
- Gamez, D. (2012). Twitter: Como 140 caracteres pueden ayudar a mejorar su presencia online. Editorial Profit.
- McLuhan, M. (1964). Comprender los medios de comunicación, las extensiones del ser humano. Editorial Paidós.
- Jenkins, H. (2006). La cultura de la convergencia de los medios de comunicación. Editorial Paidós.
- Llanos, B. & Nina, J. (2011). Mirando con lentes de género la cobertura electoral. Manual de monitoreo de medios. Editorial: Entidad de las Naciones Unidas para la Igualdad de Género y el Empoderamiento de las Mujeres. [https://www.idea.int/sites/default/files/publications/mirando-con-lentes-de](https://www.idea.int/sites/default/files/publications/mirando-con-lentes-de-genero-la-cobertura-electoral.pdf)[genero-la-cobertura-electoral.pdf](https://www.idea.int/sites/default/files/publications/mirando-con-lentes-de-genero-la-cobertura-electoral.pdf)
- Mas, J. (2020). Museos españoles en Facebook: Análisis de su comunicación en el marco del museo social digital. Editorial Esic – Madrid.
- Mancilla, M., Arzate, M. & Ramos, A. (2016). Las agencias de noticias en la era digital. Editorial Notimex, Agencia de Noticias del Estado Mexicano.
- Marse, B. (2012). YouTube: Las claves para aprovechar todas sus potencialidades. Editorial Profit.<https://elibro.net/es/ereader/bibliotecafmh/41244>
- Navarro, L. (2002). Los Periódicos on line. Editorial Universitaria Potosina.
- Noguera, J., Martínez, J. & Grandío, M. (2011). Redes sociales para estudiantes de Comunicación. 50 ideas para comprender el escenario online. Editorial UOC.
- Pont, C. & Gutiérrez, A. (2020). Instagram en la estrategia de construcción de liderazgo político. Editorial GEDISA.
- Ramos, J. (2015). Instagram para empresas. Editorial: Juanjo Ramos.
- Rodríguez, A. (2010). Iniciación a la red internet. Editorial Ideaspropias.
- Sicilia, M., Palazón, M., López, I. & López, M. (2021) Marketing en redes sociales. Editorial ESIC.
- Viada, M. & Echevarría, M. (2014). Periodismo en la web: lenguajes y herramientas de la narrativa digital. Editorial Brujas.
- Valentin, H. (2011). Inicie su Campaña de Marketing con Facebook, Twitter, YouTube y Blogger.
- Yunquera, J. (2016). Revistas y diarios digitales en España: Historia de una evolución. Editorial UOC.

## **CAPÍTULO V:**

### **ANEXOS**

Constancia de trabajo de la empresa Noticias Perú, donde trabajo desde el 16

de abril del 2019 hasta la actualidad.

#### **CONSTANCIA DE TRABAJO**

El que suscribe, en representación de NOTICIAS PERU S.A.C., con RUC Nº 20461171827, deja constancia:

Que, ORTIZ ALIAGA JOSÉ JOSUA, identificado con D.N.I. Nº 76535201, labora en esta empresa, desde el 16/04/2019 hasta la actualidad, ocupando el cargo de Operador de Procesamiento de datos Webs.

Se expide el presente documento, de acuerdo a Ley, para los fines que el interesado crea conveniente.

Olga Rodrigo Garcia<br>Encargada de RRHH

San Isidro, 3 de Agosto del 2021

Noticias Perú S.A.C.<br>Av. Canaval y Moreyra 425 int. 63 - San Isidro<br>Telf. (511) 441-6705 / (511) 441-6694 / (511) 705-4932<br>www.noticiasperu.com

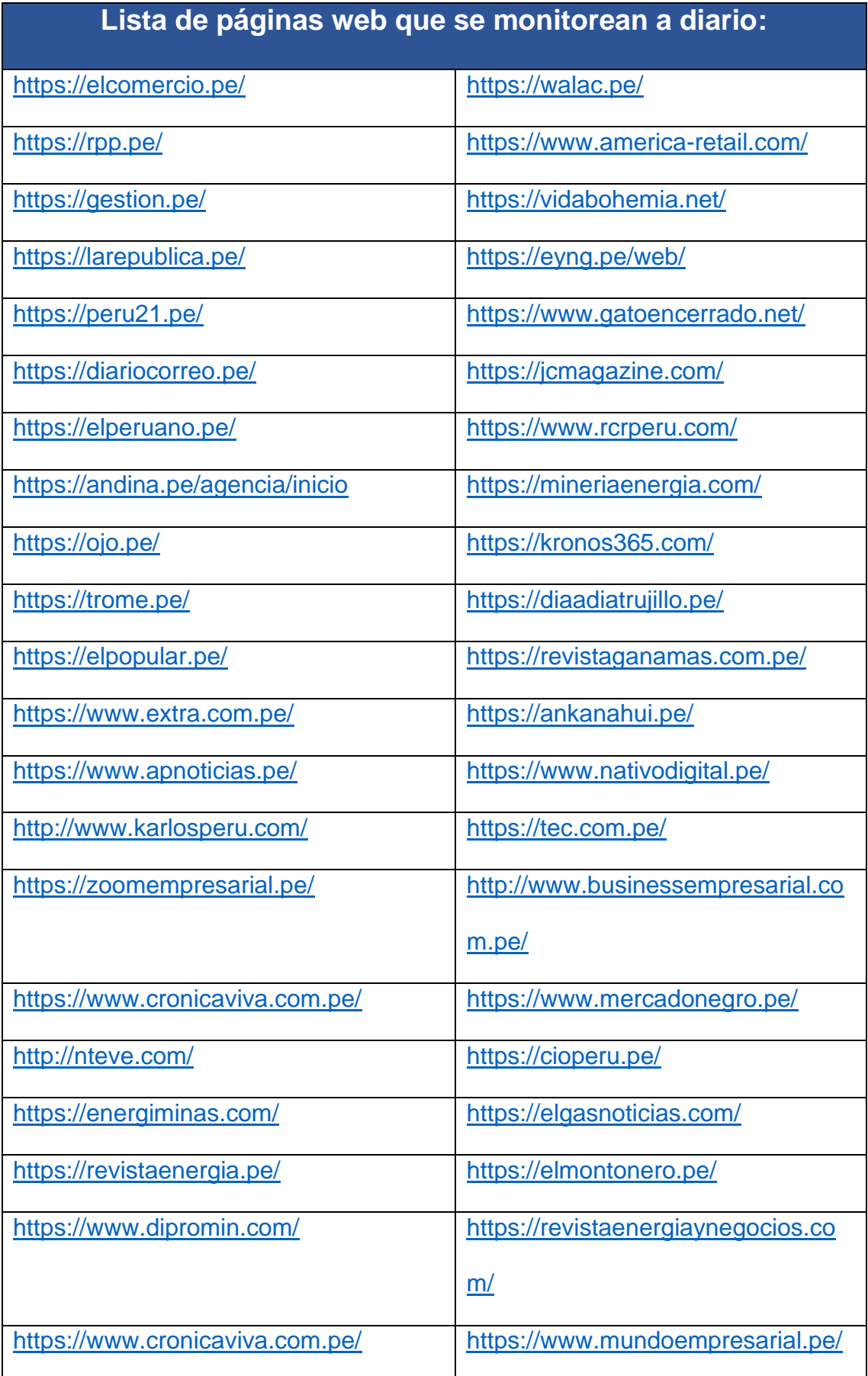

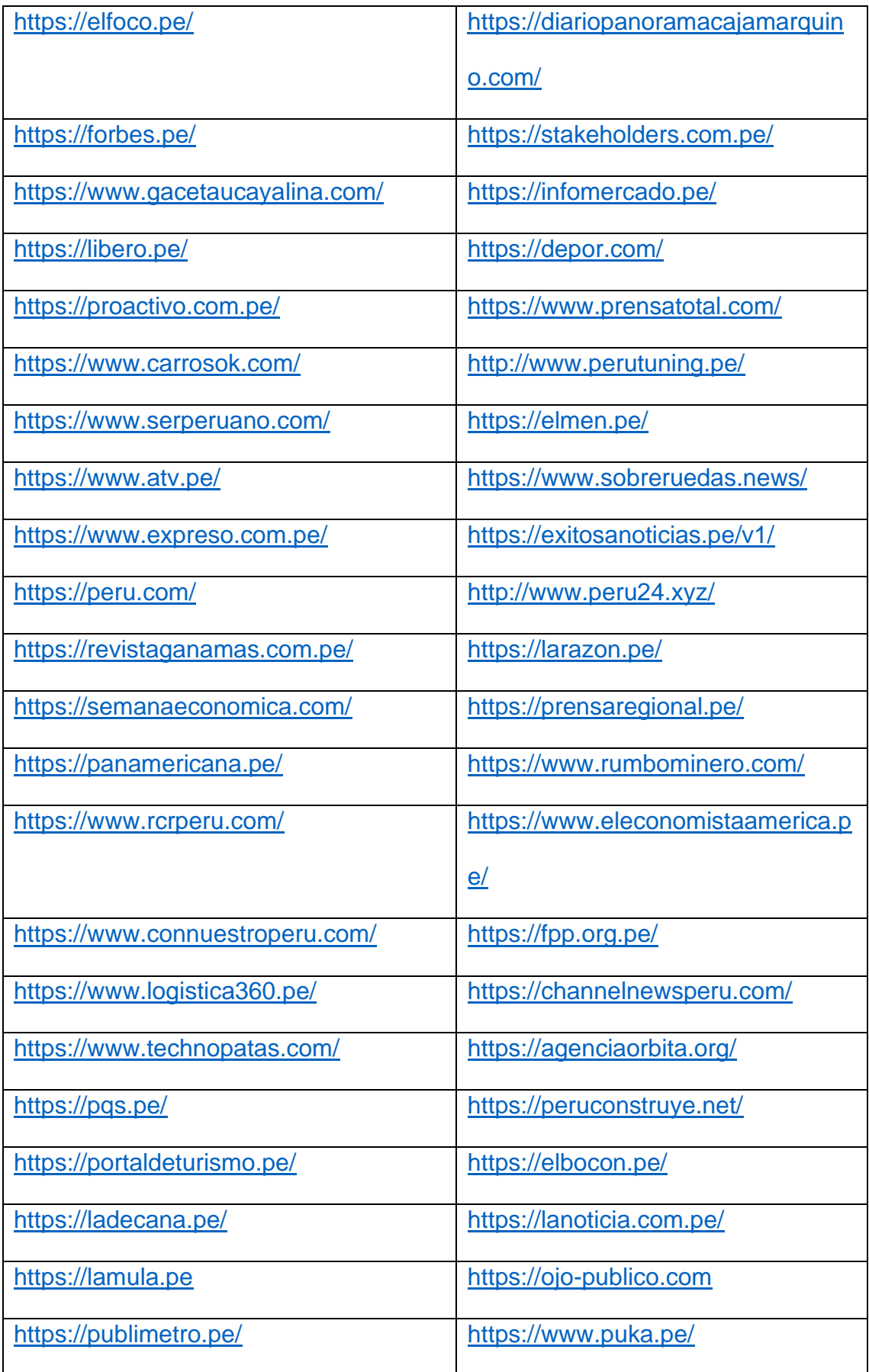

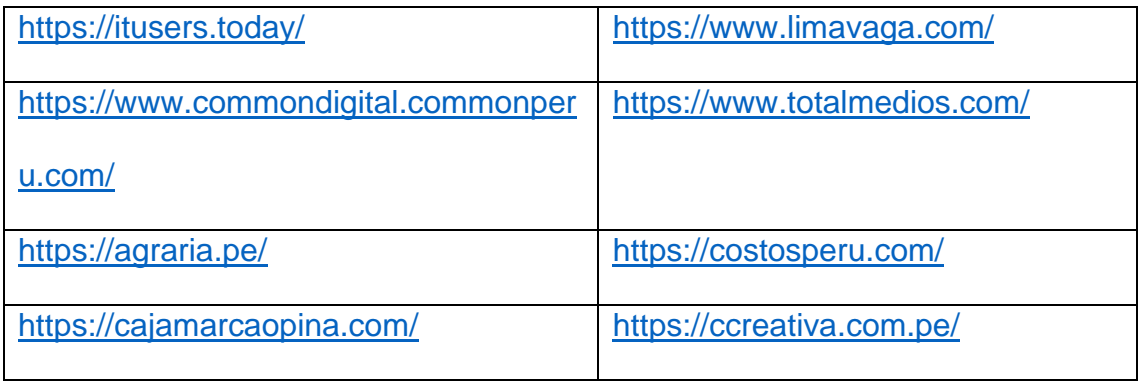

# Área de trabajo en casa, donde desarrollo el trabajo virtual en la empresa Noticias Perú.

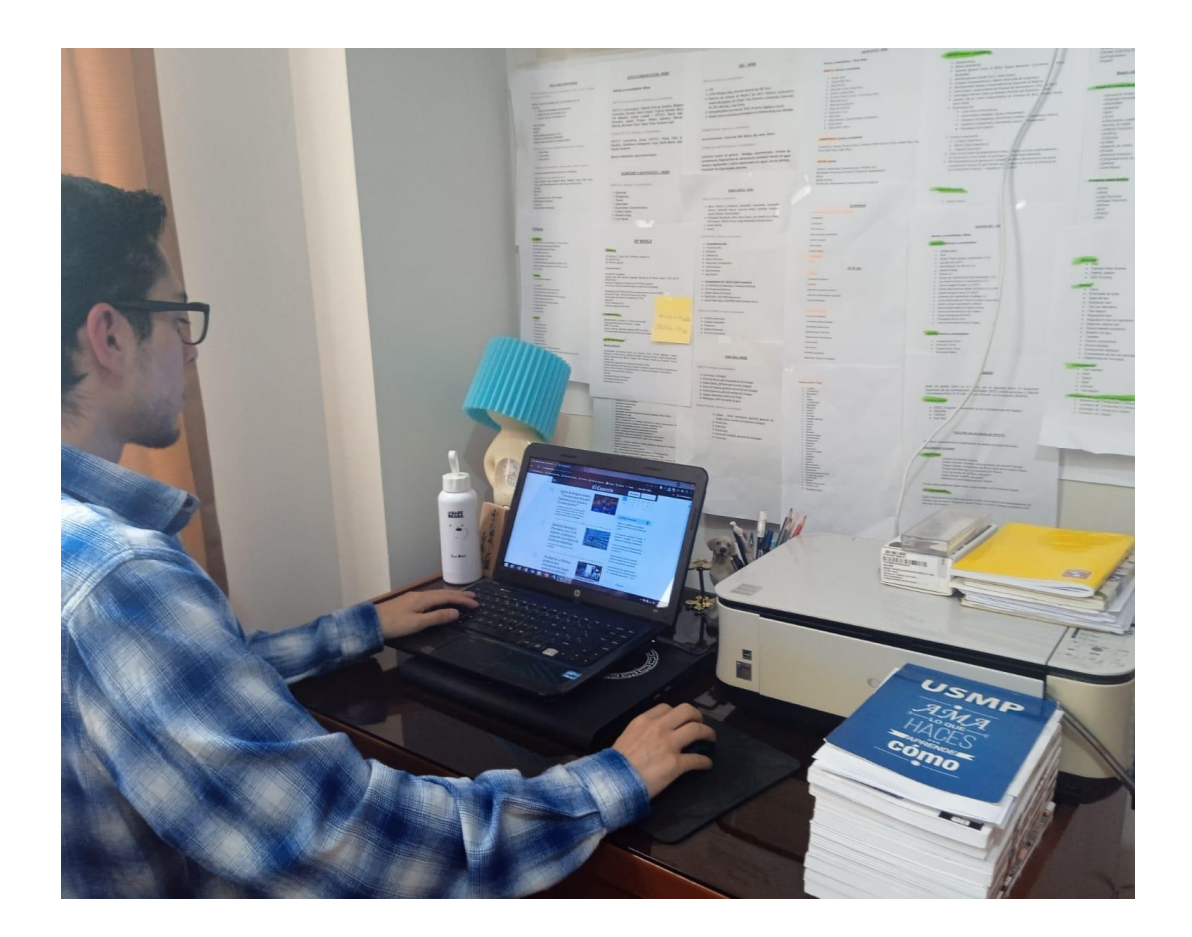